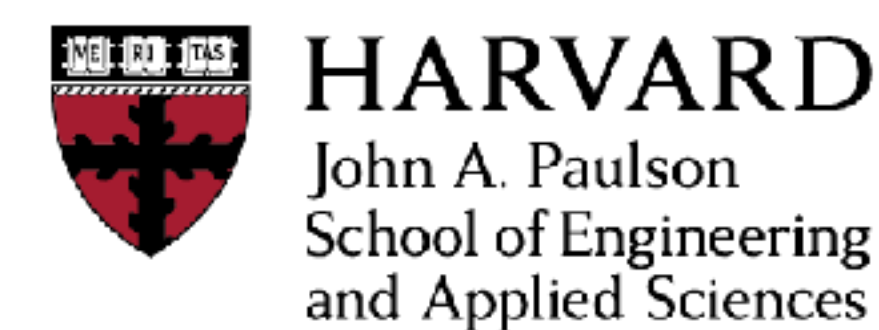

**CS153: Compilers Lecture 2: Assembly**

> Stephen Chong <https://www.seas.harvard.edu/courses/cs153>

## Announcements (1/2)

- •Name tags
- •Device free seating
	- Right side of classroom (as facing front): no devices
	- Allow you to commit to being device-free/avoid devices
- •Student info: please complete END OF TODAY (Thursday Sept 6)
	- https://tiny.cc/cs153-registration
	- •We need it to set you up for the projects

## Announcements (2/2)

- Project 1 will be released today
	- We will email you link to instructions (on webpage) and project repo
	- Please don't share repo link!!!
- •We **strongly** encourage you to do projects in pairs
	- You do not need to have the same partner for all projects
	- <http://tiny.cc/cs153-partner>
	- •Fill in form by END OF FRIDAY (Sept 7)if you would like to be matched up with a partner

# Today

- •Quick overview of the MIPS instruction set.
	- We're going to be compiling to MIPS assembly language.
	- So you need to know how to program at the MIPS level.
	- Helps to have a bit of architecture background to understand *why* MIPS assembly is the way it is.
- •Online resources describe MIPS in more detail (see end of lecture notes)

## Turning C into Machine Code

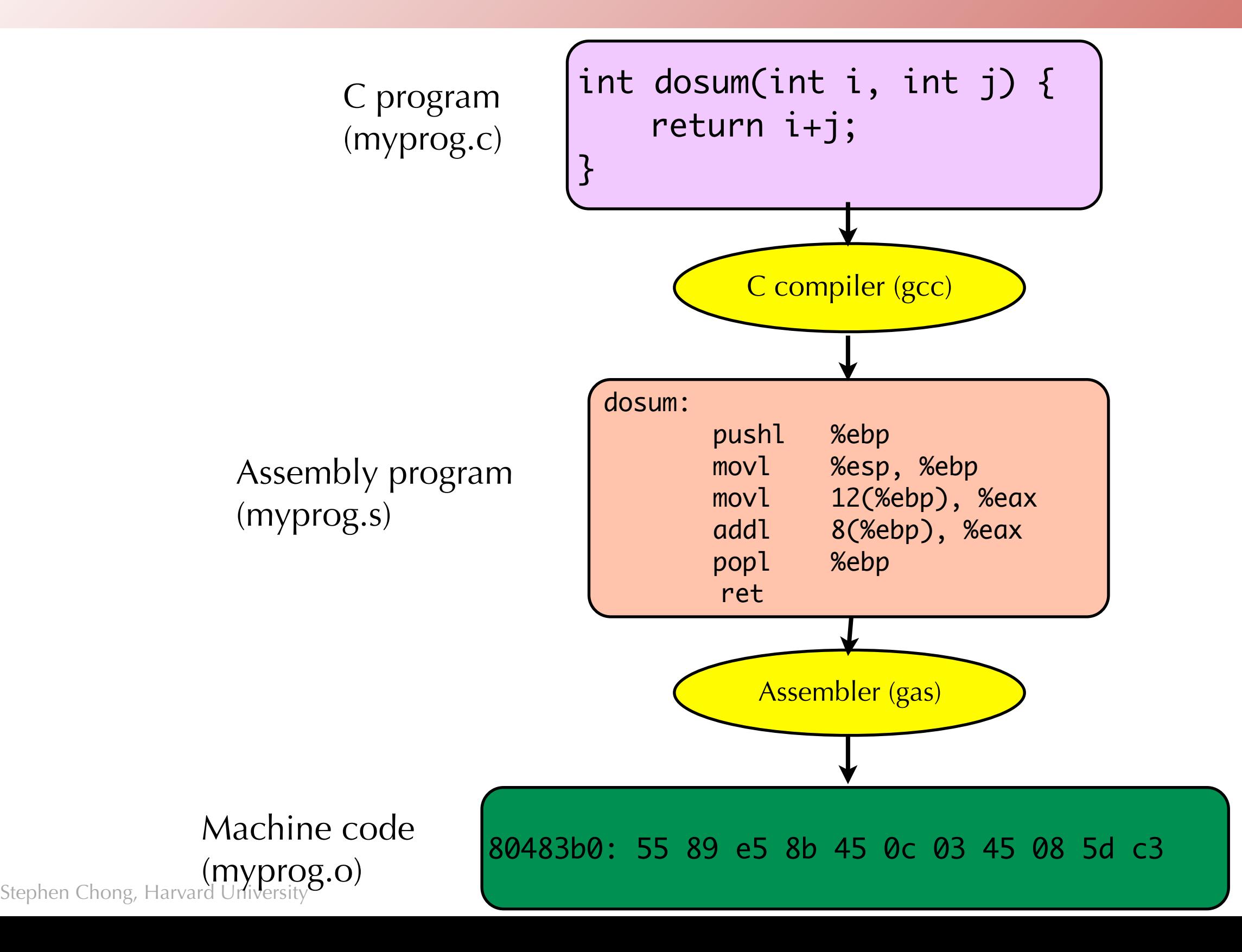

# Skipping assembly language

• Most C compilers generate machine code (object files) directly.

- •That is, without actually generating the human-readable assembly file.
- Assembly language is mostly useful to people, not machines.

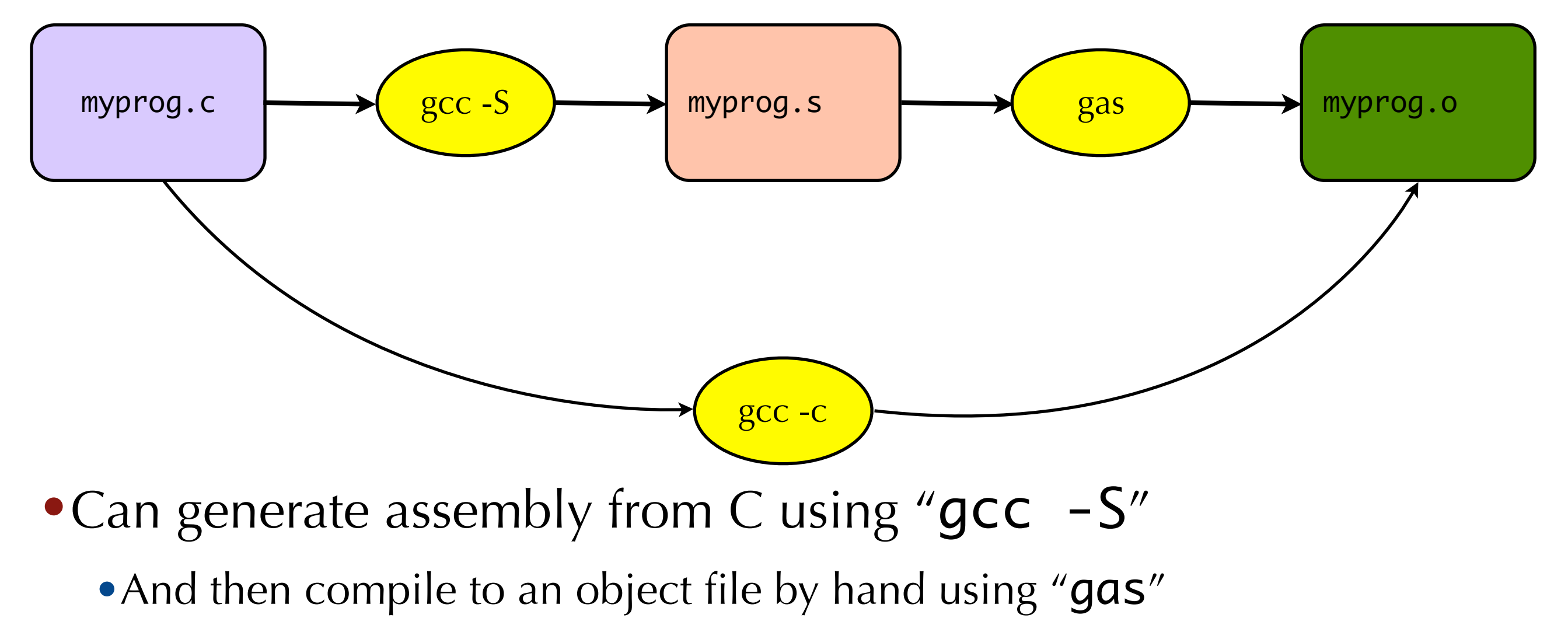

## Object files and executables

•C source file (myprog.c) is compiled into an **object file** (myprog.o)

- Object file contains the machine code for that C file.
- •It may contain references to external variables and routines
- •E.g., if myprog.c calls printf(), then myprog.o will contain a reference to printf().
- •Multiple object files are **linked** to produce an executable file.
	- •Typically, standard libraries (e.g., "libc") are included in the linking process.
	- •Libraries are just collections of pre-compiled object files, nothing more!

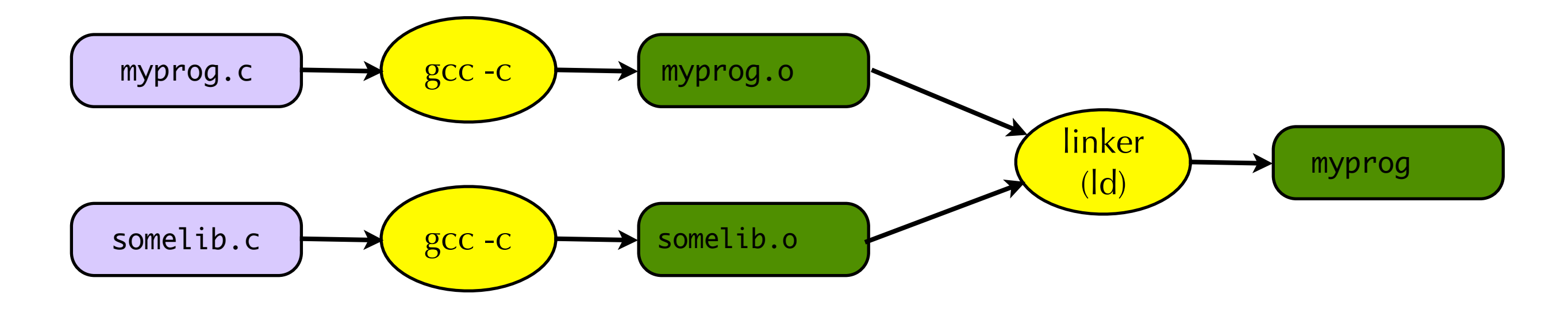

## Characteristics of assembly language

- Assembly language is very, very simple.
- Simple, minimal data types
	- •Integer data of 1, 2, 4, or 8 bytes
	- Floating point data of 4, 8, or 10 bytes
	- No aggregate types such as arrays or structures!
- •Primitive operations
	- Perform arithmetic operation on registers or memory (add, subtract, etc.)
	- Read data from memory into a register
	- Store data from register into memory
	- Transfer control of program (jump to new address)
	- Test a control flag, conditional jump (e.g., jump only if zero flag set)

• More complex operations must be built up as (possibly long) sequences of instructions.

## Assembly vs Machine Code

•We write assembly language instructions

- •e.g., "addi \$r1, \$r2, 42"
- •The machine interprets machine code bits

•e.g., "101011001100111…"

- •Your first assignment is to build an interpreter for a subset of the MIPS machine code.
- The assembler takes care of compiling assembly language to bits for us.
	- •It also provides a few conveniences as we'll see.

### MIPS

• MIPS is a RISC computer architecture developed 1985 onwards • Multiple versions: MIPS I, II, III, IV, and V

- Designed as a general purpose processor
- Historically used in personal computers, workstations, servers, video game consoles (Nintendo 64, Sony PlayStation, PlayStation 2, and PlayStation Portable), supercomputers
- •Currently used in embedded systems
	- •E.g., residential gateways and routers
	- And many CS courses!
- Why are we using it?
	- •Relatively simple instruction set
	- "The MIPS architecture may be the epitome of a simple, clean RISC machine." –James Larus

#### Some MIPS Assembly

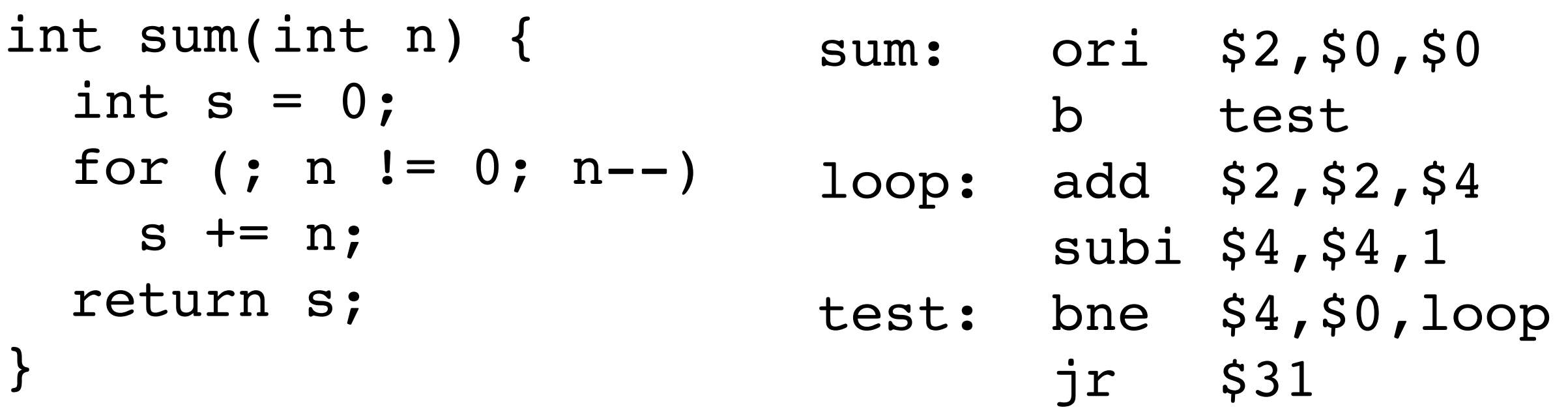

```
int main() {
   return sum(42);
}
```
main: ori \$4,\$0,42 move \$17,\$31 jal sum  $jr$   $$17$ 

## An X86 Example (-O0):

```
_sum:
  pushq %rbp
  movq %rsp, %rbp
  movl %edi, -4(%rbp)
  mov1 $0, -8(%rbp)
LBB0_1: 
  cmpl $0, -4(%rbp)
  je LBB0_4
  movl -4(%rbp), %eax
  addl -8(%rbp), %eax
  movl %eax, -8(%rbp)
  mov1 -4(krbp), kearaddl $-1, %eax
  mov1 %eax, -4(%rbp)jmp LBB0_1
LBB0_4:
  mov1 -8(%rbp), %eax
  popq %rbp
  retq
```
#### \_main:

```
pushq %rbp
movq %rsp, %rbp
subq $16, %rsp
movl $42, %edi
mov1 $0, -4 (krb)
callq _sum
addq $16, %rsp
popq %rbp
retq
```
## An X86 Example (-O3):

#### \_sum:

pushq %rbp movq %rsp, %rbp testl %edi, %edi je LBB0\_1  $leal -1$ ( $rdi$ ),  $seax$ leal  $-2$ ( $rdi$ ),  $secx$ imulq %rax, %rcx imull %eax, %eax shrq %rcx addl %edi, %eax subl %ecx, %eax popq %rbp retq LBB0\_1: xorl %eax, %eax popq %rbp retq

#### \_main: pushq %rbp movq %rsp, %rbp movl \$903, %eax popq %rbp retq

### **MIPS**

- •Reduced Instruction Set Computer (RISC)
	- •Load/store architecture
		- i.e., only memory operations are load and store
	- All operands are either registers or constants
	- All instructions same size (4 bytes) and aligned on 4-byte boundary.
	- Simple, orthogonal instructions
		- e.g., no subi, (addi and negate value)
	- All registers (except \$0) can be used in all instructions.
		- Reading \$0 always returns the value 0
- Easy to make fast: pipeline, superscalar

#### MIPS Datapath

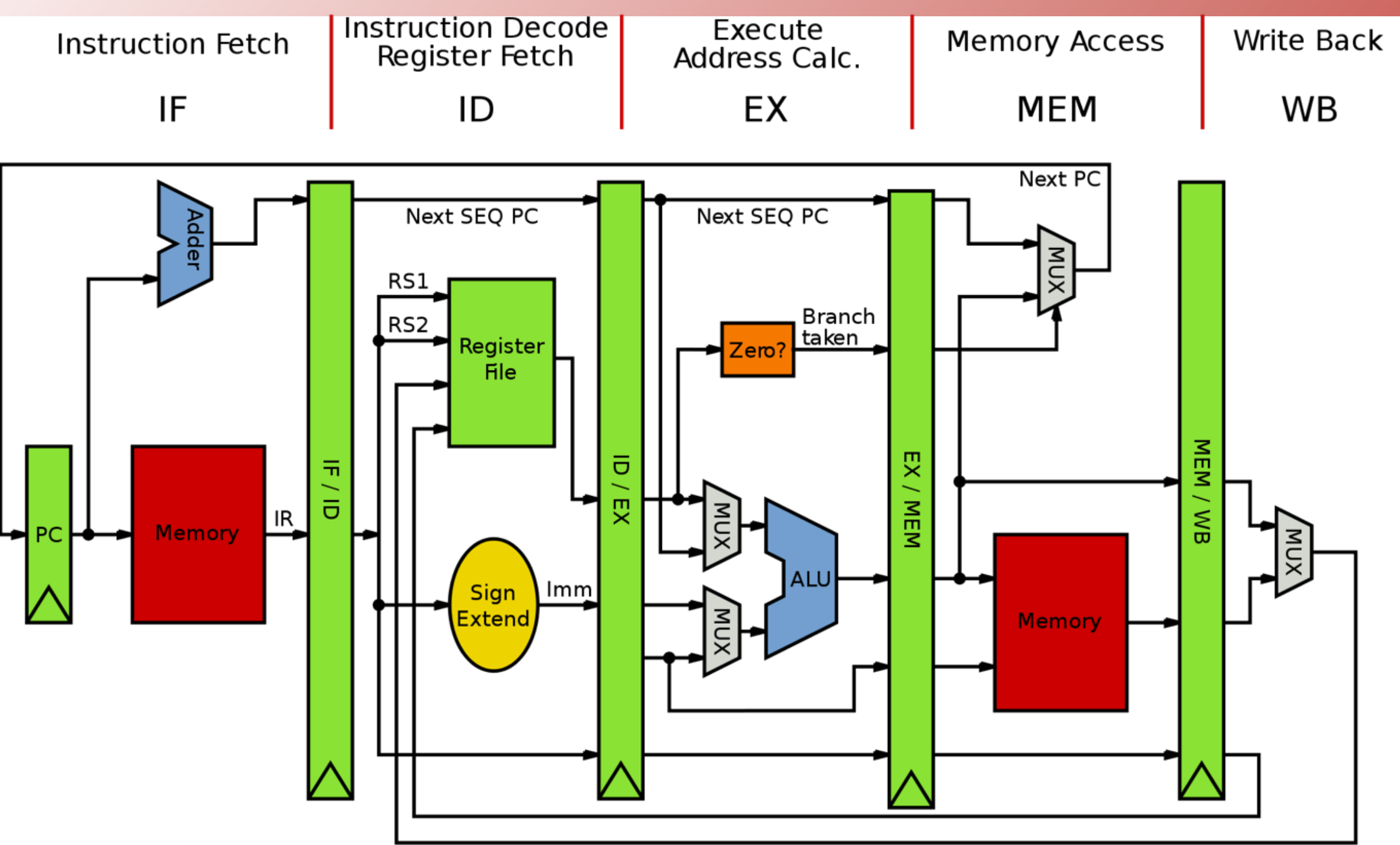

15

#### $x86$

#### •Complex Instruction Set Computer (CISC)

- Instructions can operate on memory values
	- e.g., add [eax],ebx
- Complex, multi-cycle instructions
	- e.g., string-copy, call
- Many ways to do the same thing
	- e.g., add eax, 1 inc eax sub eax,  $-1$
- Instructions are variable-length (1-10 bytes)
- Registers are not orthogonal
- Hard to make fast... (but they do anyway)

### Tradeoffs

• x86 (as opposed to MIPS):

- •Lots of existing software.
- •Harder to decode (i.e., parse).
- Harder to assemble/compile to.
- Code can be more compact (3 bytes on avg.)
- •I-cache is more effective…
- Easier to add new instructions.

• Todays implementations have the best of both:

- •Intel & AMD chips suck in x86 instructions and compile them to "micro-ops", caching the results.
- Core execution engine more like MIPS.

#### MIPS Registers and Usage Conventions  $\overline{P}$

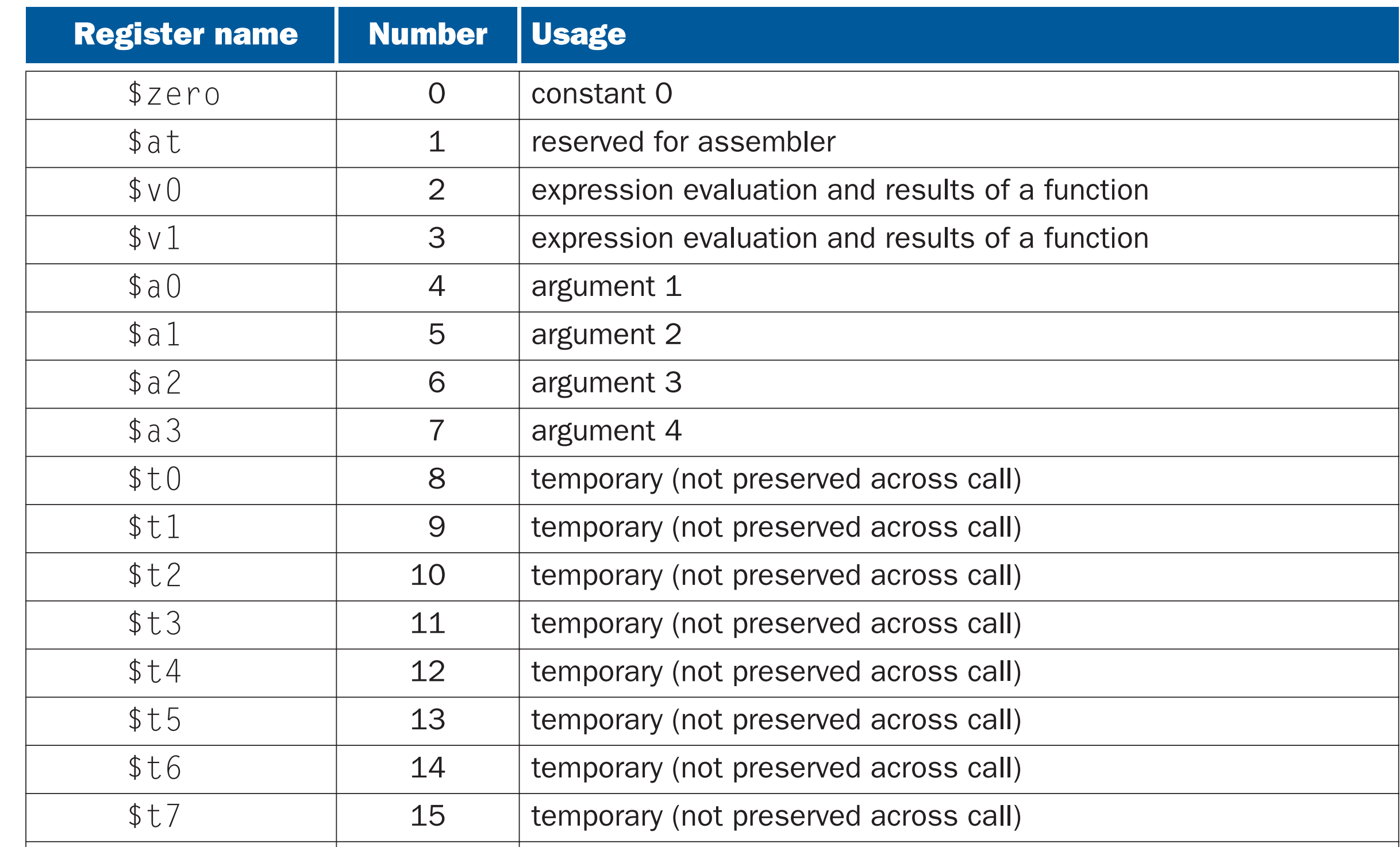

#### MIPS Registers and Usage Conventions  $\overline{P}$  $3$  Docietore and Hoggs C Sin Annin und Contra

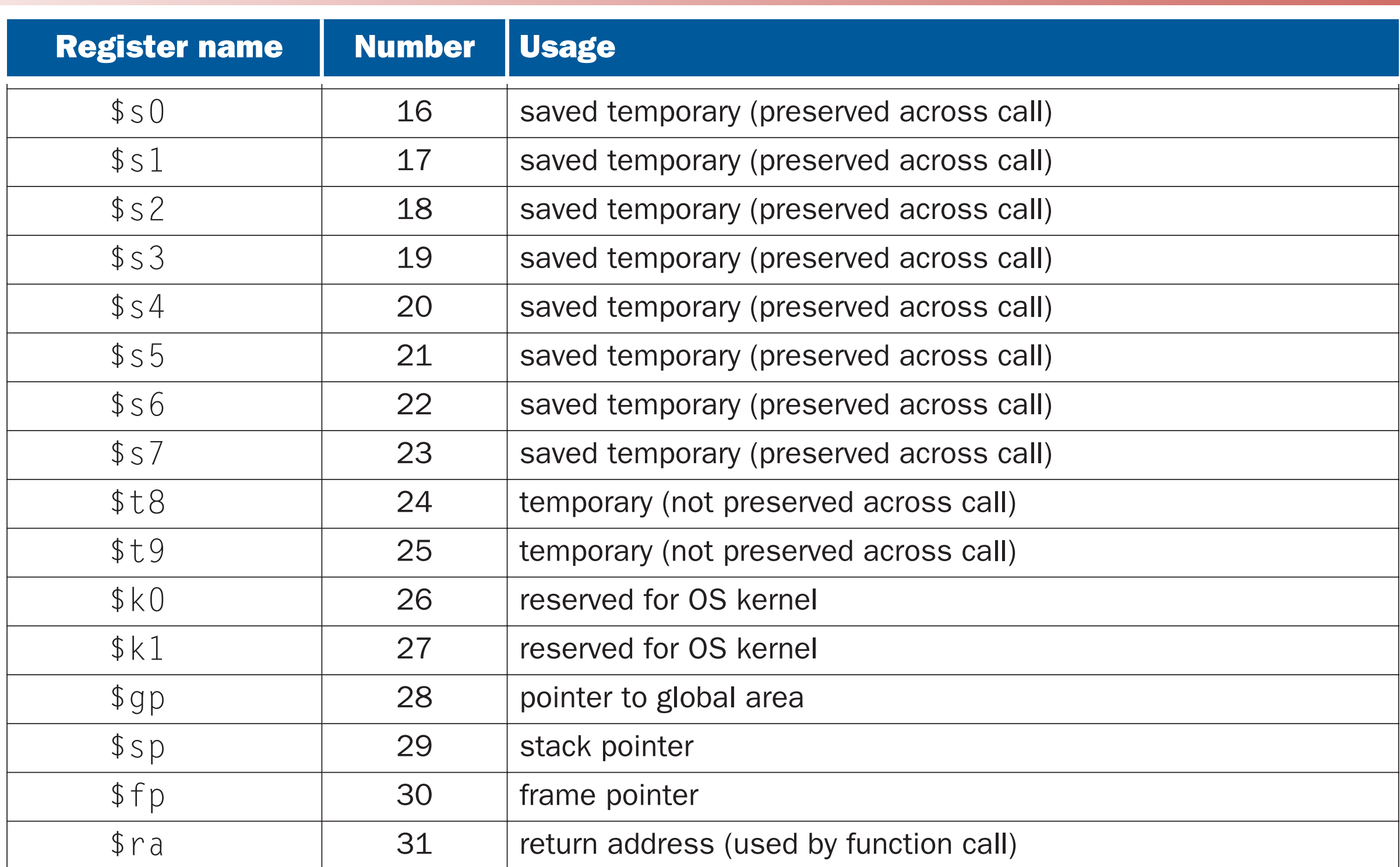

### MIPS Instructions

•Arithmetic & logical instructions:

- add, sub, and, or, sll, srl, sra, ...
- Register and immediate forms:
	- add \$*rd*, \$*rs*, \$*rt*
	- addi \$*rd*, \$*rs*, *<16-bit-immed>*
- •Any registers (except \$0 returns 0)
- •Also a distinction between overflow and no-overflow (we'll ignore for now.

## Detour: 2's complement

- •Representing non-negative integers in bits is straightforward
- How do we represent negative integers in bits?
- •Three common encodings:
	- Sign and magnitude
	- •Ones' complement
	- •Two's complement

## Two's complement

- •If integer *k* is represented by bits *b1...bn*, then -*k* is represented by 100...00 - *b1...bn* (where |100…00|=*n*+1)
	- Equivalent to taking ones' complement and adding 1
	- •E.g., using 4 bits:
		- $6 = 0110$

 $\cdot$  -6 = 10000-0110 = 1010 = (1111-0110)+1

•Using *n* bits, can represent numbers 2*n* values

•E.g., using 4 bits, can represent integers  $-8, -7, \ldots, -1, 0, 1, \ldots, 6, 7$ 

•Like sign and magnitude and ones' complement, first bit indicates whether number is negative

## Properties of two's complement

- •Same implementation of arithmetic operations as for unsigned
	- •E.g., addition, using 4 bits
		- unsigned:  $0001 + 1001 = 1 + 9 = 10 = 1010$
		- •two's complement:  $0001 + 1001 = 1 + -7 = -6 = 1010$
- Only one representation of zero!
	- Simpler to implement operations
- Not symmetric around zero
	- •Can represent more negative numbers than positive numbers
- Most common representation of negative integers

## Integer overflow

- •Overflow can also occur with negative integers
- With 32 bits, maximum integer expressible in 2's complement is  $2^{31} - 1 = 0 \times 7$  f f f f f f f

#### $•Qx7fffffff + Qx1 = Qx80000000 = -231$

• Minimum integer expressible in 32-bit 2's complement  $•0x80000000 + 0x80000000 = 0x0$ 

#### $r_{\rm th}$ Integer overflow

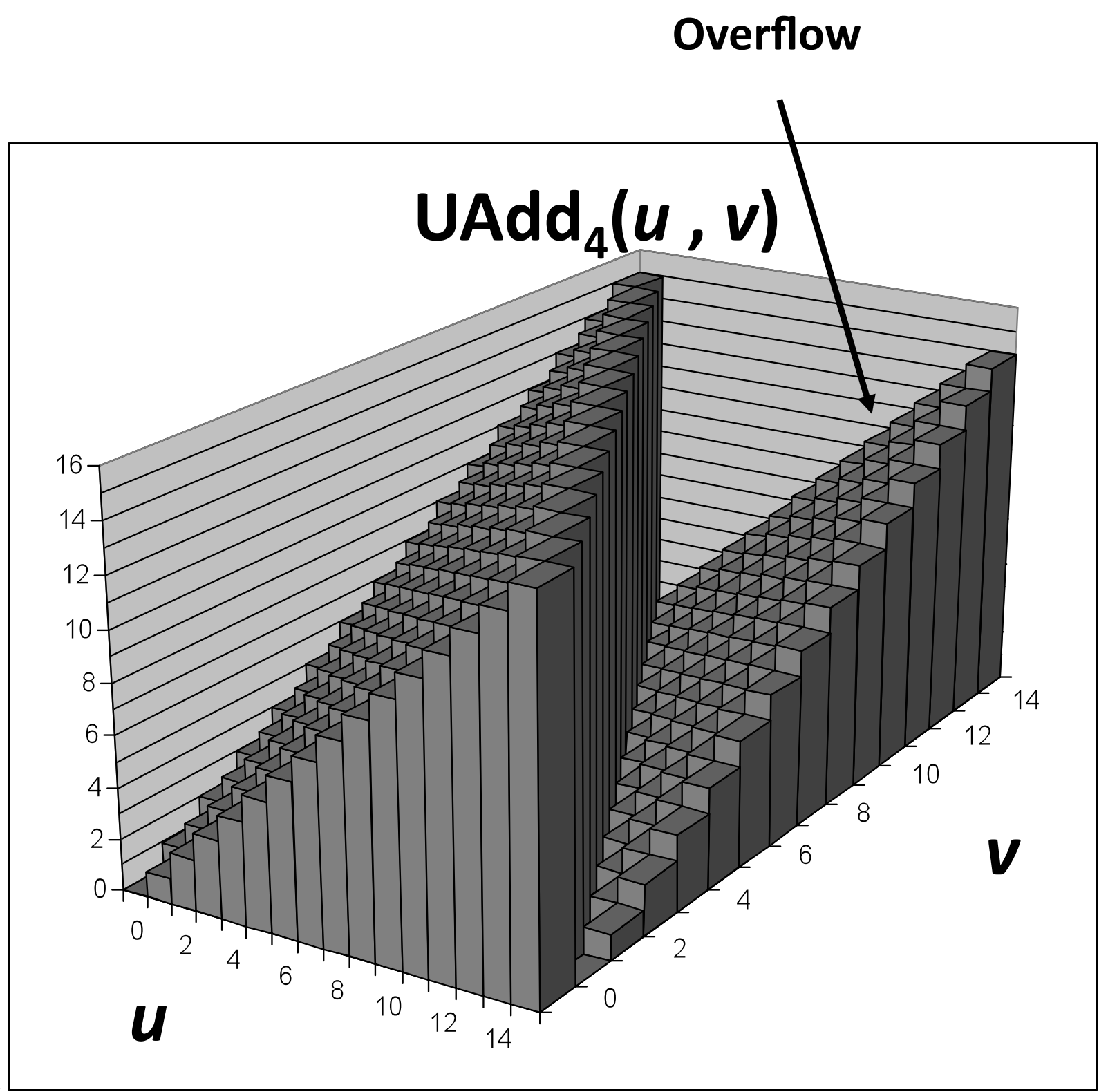

#### **?"\$/);"D"\*-&\_`\$&G185;(8(\*#&F++"61\*&** Integer overflow

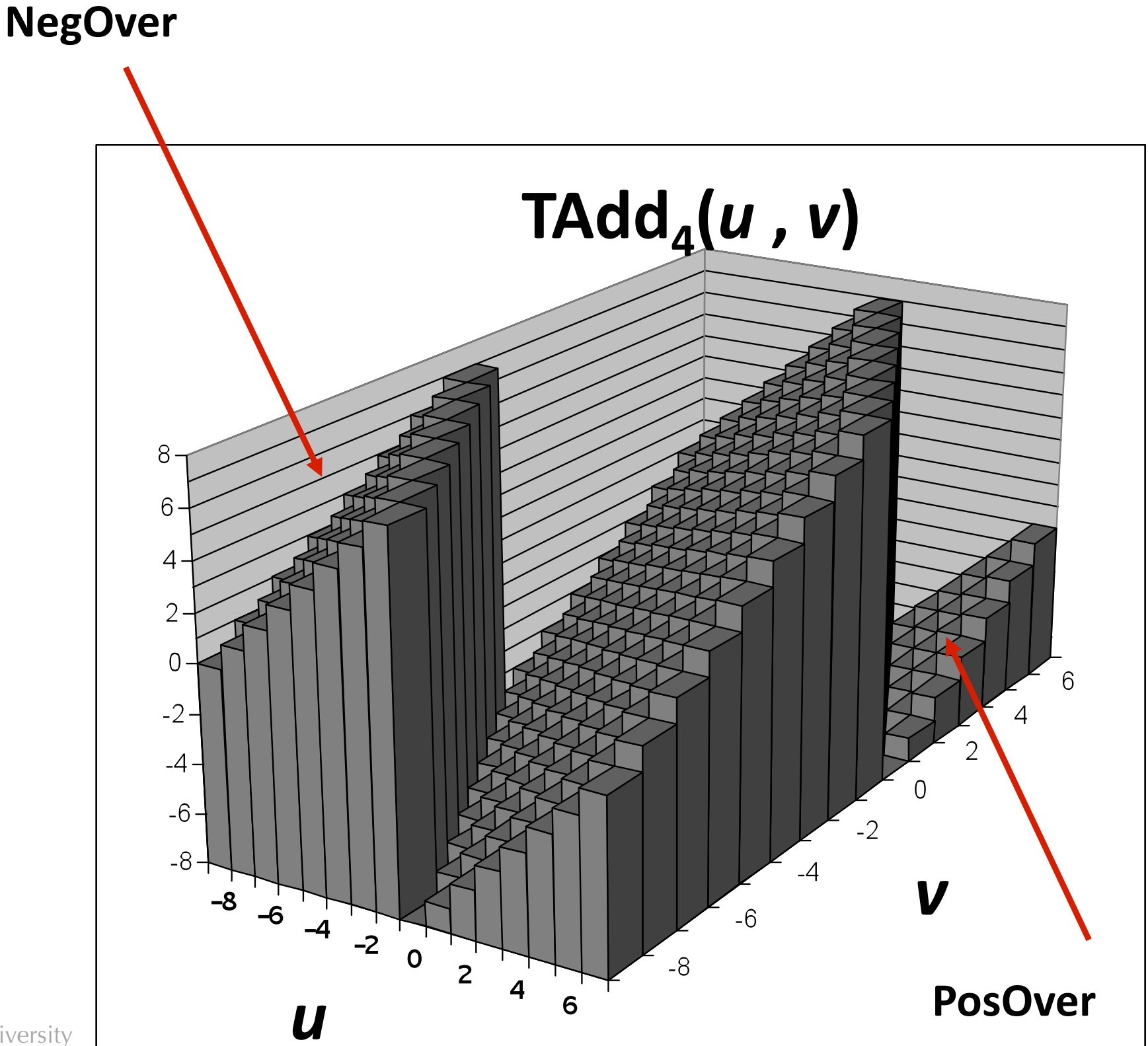

### Instruction encodings

• How instructions are represented in 4 bytes •add \$rd, \$rs, \$rt

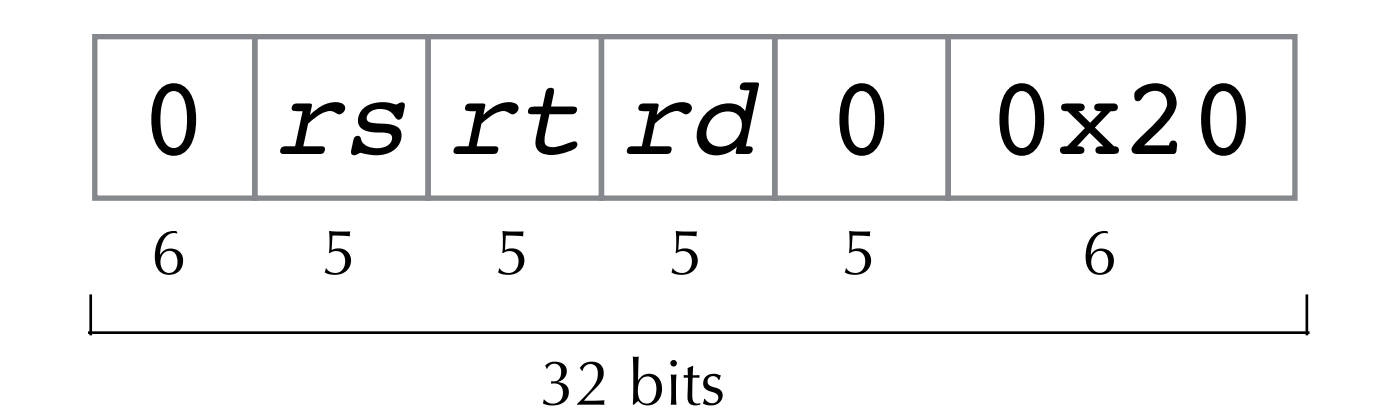

### Instruction encodings

• How instructions are represented in 4 bytes

•add \$*rd*, \$*rs*, \$*rt*

$$
\begin{array}{|c|c|c|c|c|}\n\hline\n0 & rs & r & t & d & 0 & 0x20 \\
\hline\n6 & 5 & 5 & 5 & 6 & \\
\hline\n& 32 & bits & & & \\
\hline\n\end{array}
$$

•addi \$*rt*, \$*rs*, *<imm>*

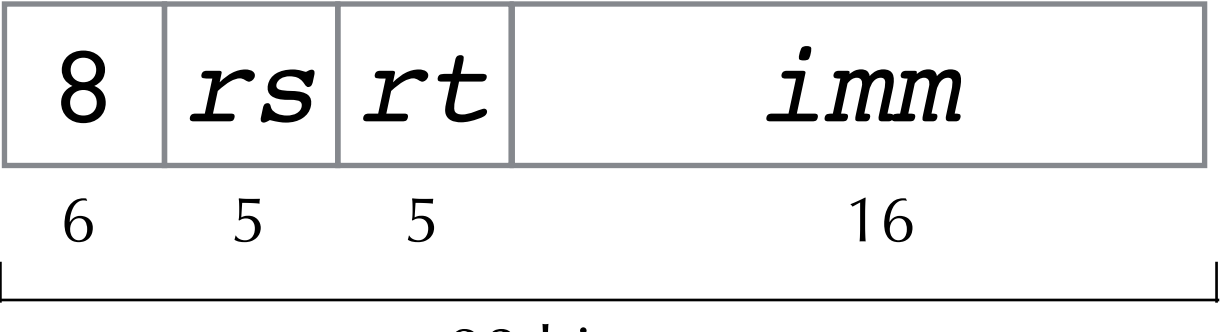

32 bits

• More details in the SPIM Simulator manual

#### Movement

• MIPS has no instruction to move contents of one register to another

- •But assembler provides **pseudo-instructions**
- move \$*rd*, \$*rs* becomes or \$*rd*, \$*rs*, \$0
- Has instruction to load 16-bit immediate values into registers, but not for 32-bit immediate. (Why?)
	- li \$*rd*, *<32-bit-imm>* becomes lui \$*rd*, *<hi-16-bits>* ori \$*rd*, \$*rd*, *<lo-16-bits>*

# Multiply and Divide Instructions

• Instructions to multiply

- •mul \$*rd*, \$*rs,* \$*rt* multiplies rs and rt (as signed integers), puts result in rd
- •Any issues?
- Could overflow...

# Multiply and Divide Instructions

- Use two special register **Lo** and **hi** (cannot be used as arguments for instructions)
- •mult \$*rs,* \$*rt* multu \$*rs,* \$*rt* multiplies rs and rt (as signed/unsigned integers), puts result into lo and hi
- •mflo \$*rd* and mfhi \$*rd* move contents of lo and hi into register rd
- •Also instructions madd, msub, etc. to multiply and add/ sub the result to lo and hi
- •Divide operations use lo and hi to store the quotient and remainder respectively.

#### Load/Store Instructions

• Instructions to access memory

- •lw \$*rd*, *<imm>*(\$*rs*) loads contents of memory address rs+imm into rd
- •sw \$*rs*, *<imm>*(\$*rt*) stores register rs into memory address rt+imm
- Only one addressing mode! <  $\text{imm}$  (\$rs)
- Traps (fails) if rs+imm is not word-aligned
	- •Other instructions to load bytes and half-words

## Comparisons

#### •slt \$*rd*, \$*rs*, \$*rt*

•Set Less Than

•  $rd := (rs < rt)$ , treating rs and rt as signed integers

#### •slti \$*rd*, \$*rs*, *<imm16>*

• Set Less Than Immediate

•  $rd := (rs < imm16)$ , treating rs and imm16 as signed integers

• Additionally, unsigned versions: sltu, sltiu

•i.e., treating operands as unsigned integers

•Assembler provides pseudo-instructions for seq, sge, sgeu, sgt, sne, …

## Conditional Branching

- •beq \$*rs*,\$*rt*,*<imm16>*
	- if  $\frac{1}{2}$  if  $\frac{1}{2}$  if  $\frac{1}{2}$
- •bne \$*rs*,\$*rt*,*<imm16>*
- • $b$  <imm16> ==  $beq$  \$0,\$0,<imm16>
- •bgez \$rs, <imm16>
	- if  $s \leq 0$  then pc := pc + imm16
- •Also bgtz, blez, bltz
- Pseudo instructions:

•b*<comp>* \$*rs*,\$*rt*, *<imm16>*

### Labels

- •Writing offsets for branches is difficult!
- •Assembler lets us use symbolic **labels** instead
- Put a label on an instruction and then can branch to it:

 LOOP: ... bne \$3, \$2, LOOP

•Assembler figures out actual offsets. •(How would you implement that?)

## Unconditional Jumps

- •j *<imm26>*
	- •Jump
	- $\bullet$  pc := (imm26 << 2)
- •jr \$*rs*
	- •Jump register
	- $\bullet$  pc :=  $\$$ rs
- •jal *<imm26>*
	- •Jump and link. Used for calling functions. Puts the return address into \$31
	- $$31 := pc+4$ ;  $pc := (imm26 << 2)$
- •Also, jalr and a few others.
- Again, in practice, we use labels: fact: main: jal fact

#### Other Instructions

- Floating-point (separate registers \$fi)
- Traps
- •OS-trickery

### Back to example

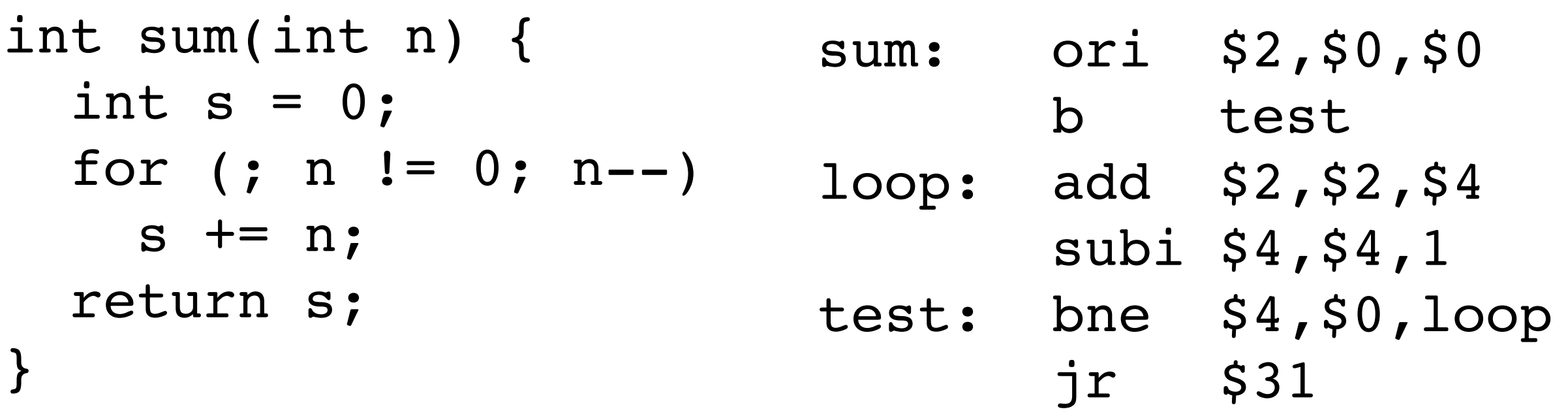

```
int main() {
   return sum(42);
}
```
main: ori \$4,\$0,42 move \$17,\$31 jal sum  $jr$   $$17$ 

# Slightly better

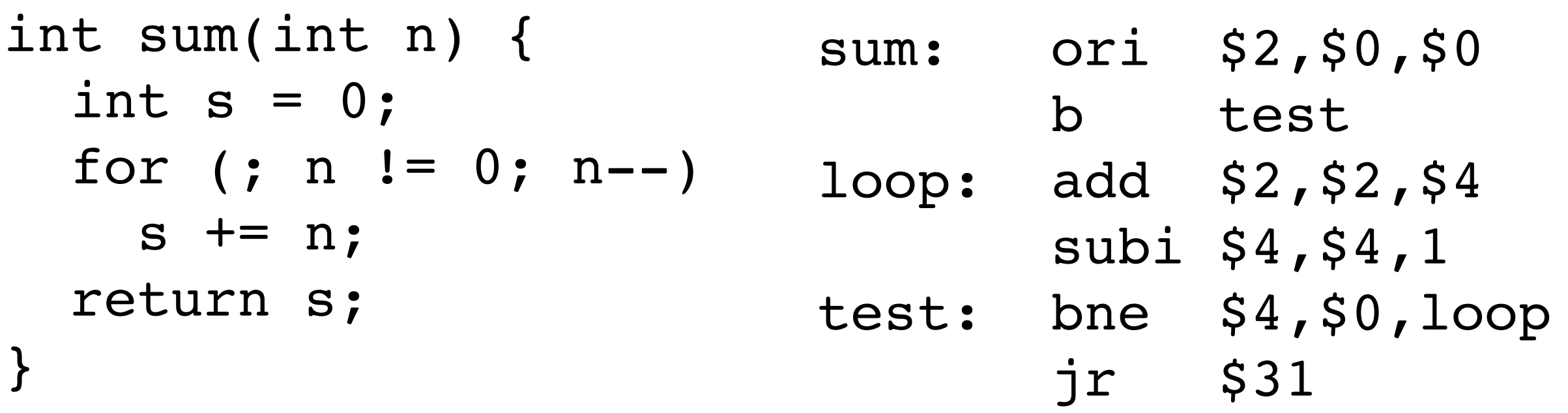

```
int main() {
  return sum(42);
}
                         main: ori $4,$0,42
                                 jal sum
```
## SPIM Simulator

•We will program to the MIPS *virtual machine* which is provided by the assembler.

•Lets us use macro instructions, labels, etc.

- (but we must leave a scratch register for the assembler to do its work)
- Lets us ignore delay slots.
	- (but then we pay the price of not scheduling those slots.)

• More information about SPIM and the MIPS instruction set in

 "Assemblers, Linkers, and the SPIM Simulator" by James Larus [http://spimsimulator.sourceforge.net/HP\\_AppA.pdf](http://spimsimulator.sourceforge.net/HP_AppA.pdf)